## Tecnico superiore per i metodi e le tecnologie per lo sviluppo di sistemi software - Backend System Integrator - **ITS** Biennio 2022/2024

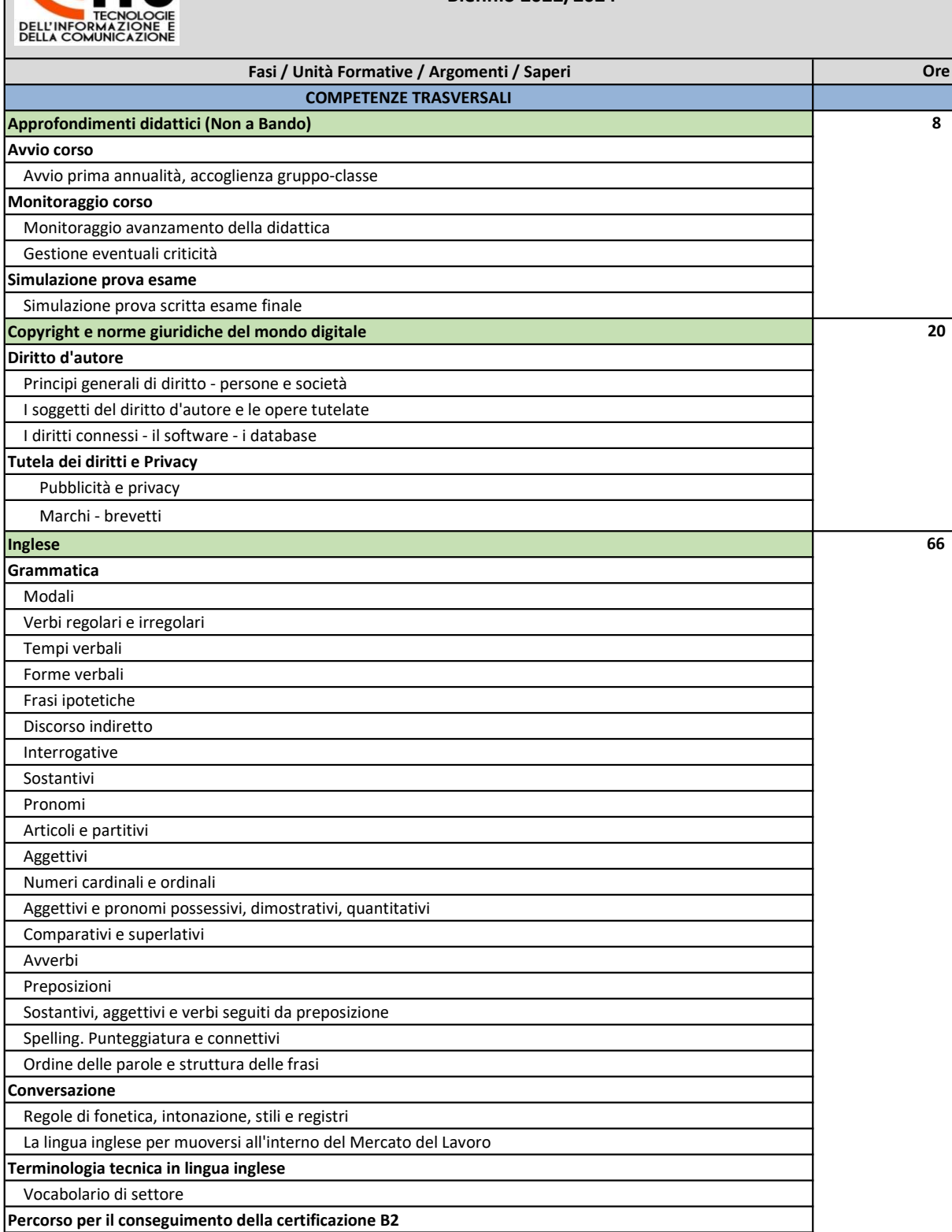

Strategie per affrontare i vari esercizi che compongono l'esame

Lessico adeguato per affrontare la prova scritta e orale Orientamento Tematiche e orientamenti ambientali previsti a livello UE, nazionale, regionale e locale

 $\overline{\mathsf{M}}$ 

Rifiuti e risorse materiali Neutralità climatica

Ambiente e salute

 $\overline{30}$ 

66

8

20

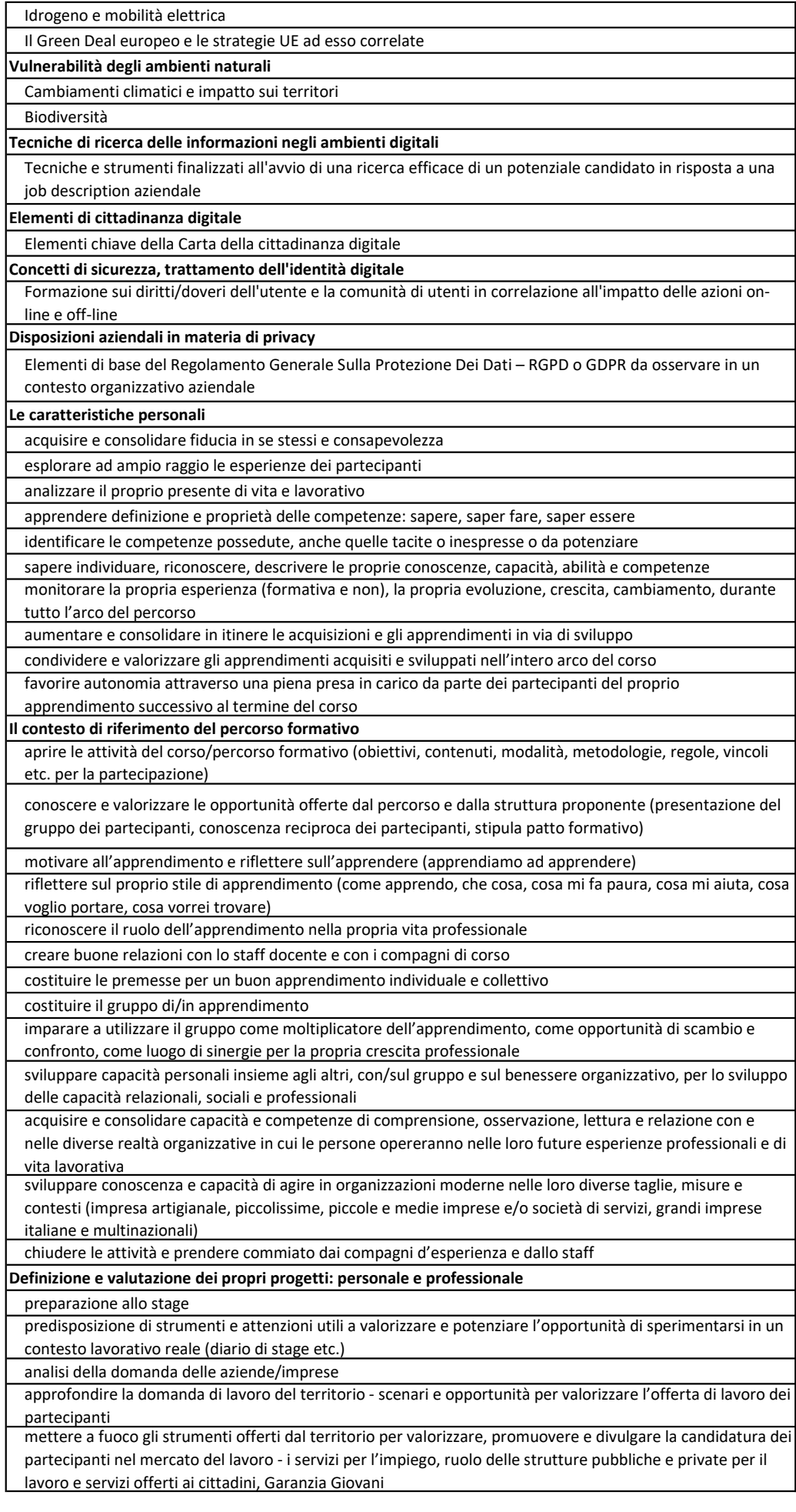

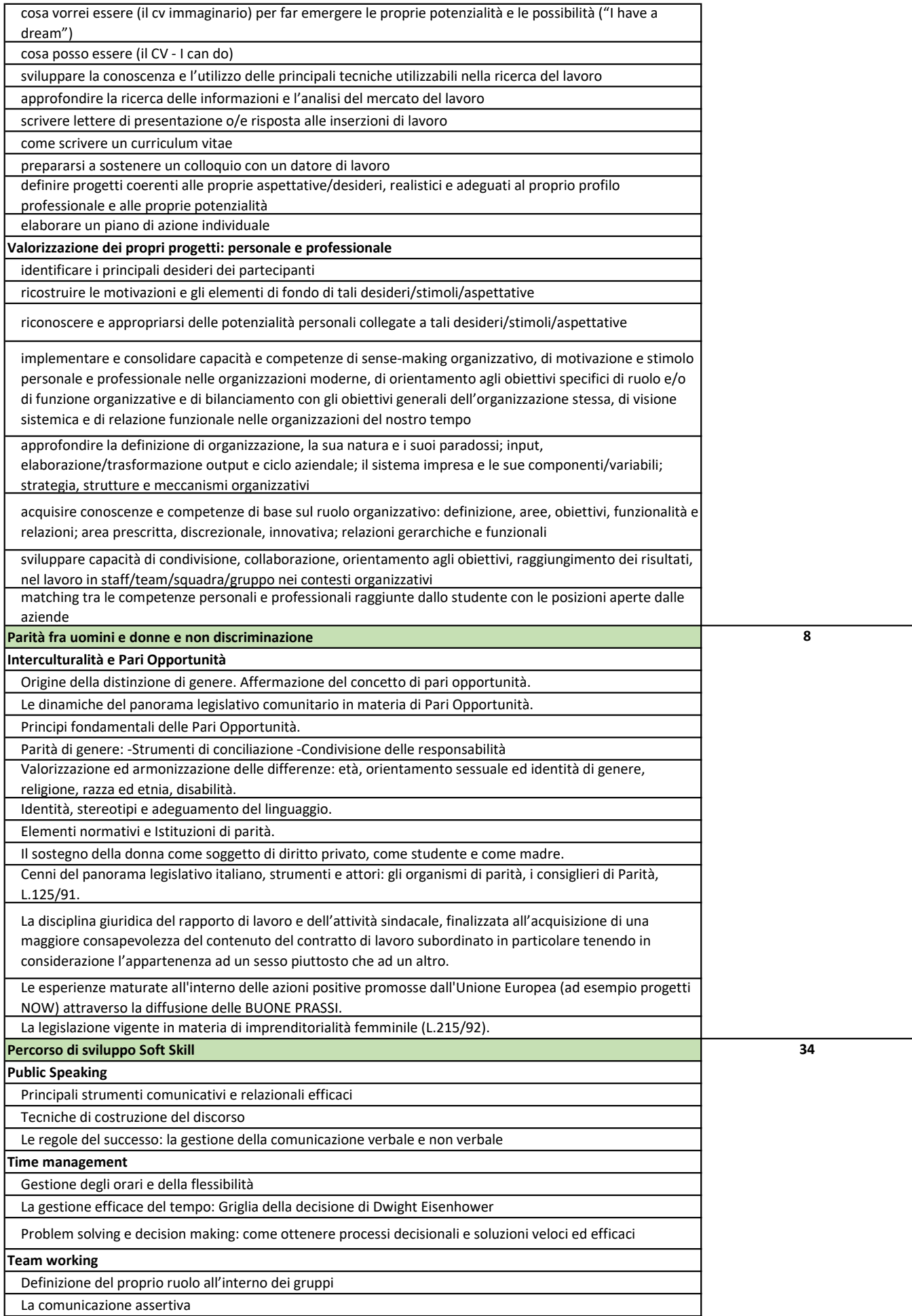

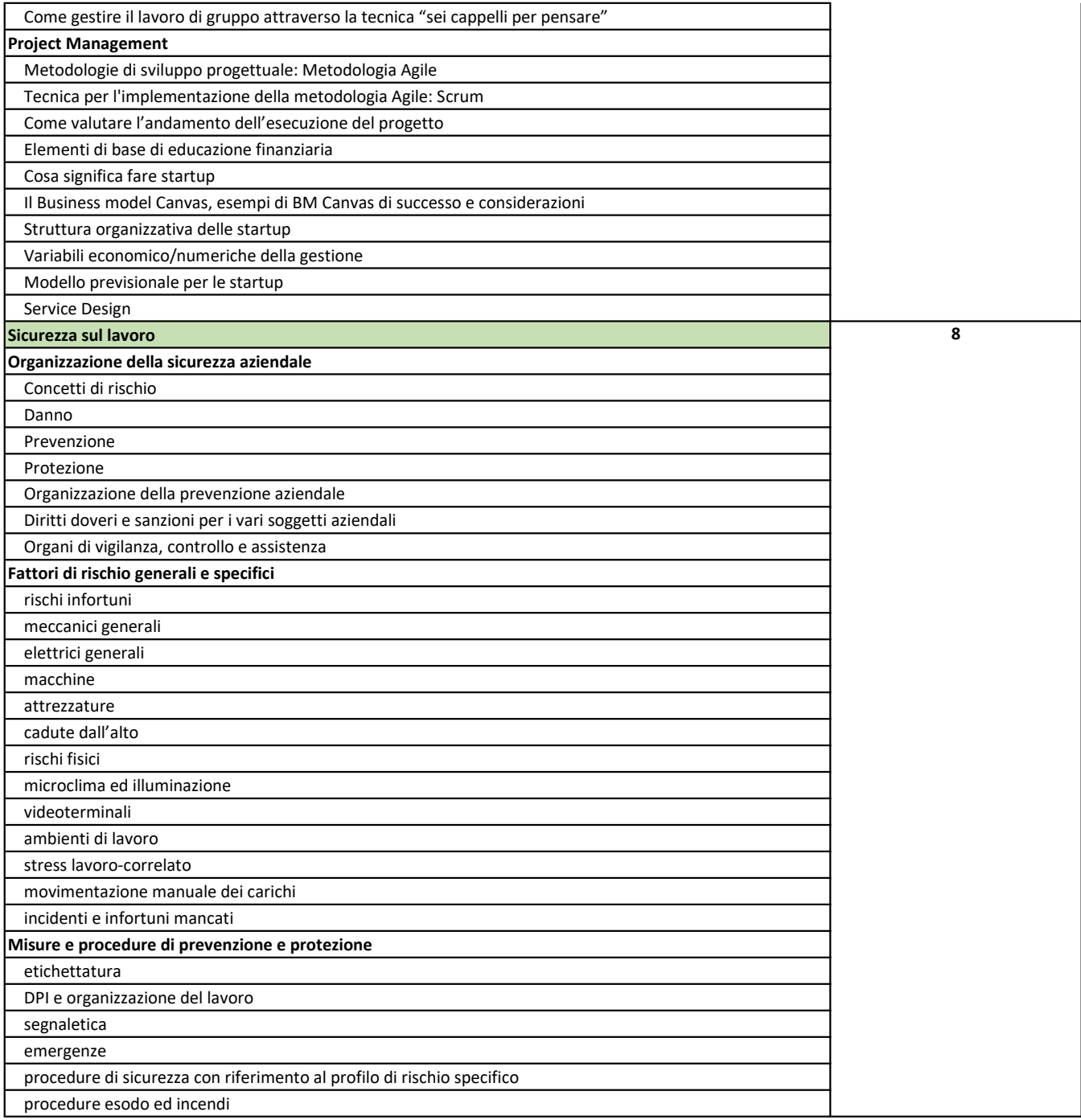

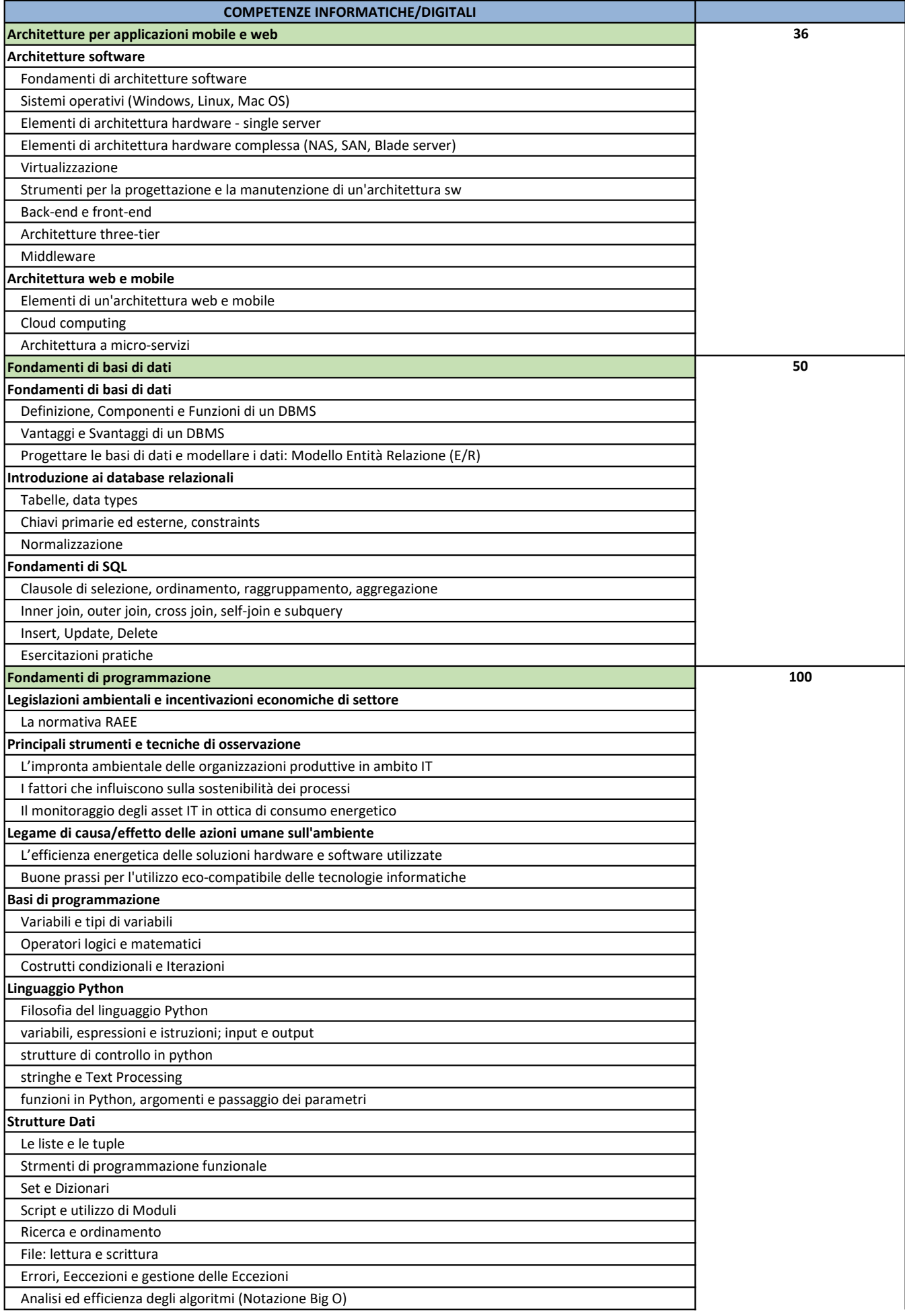

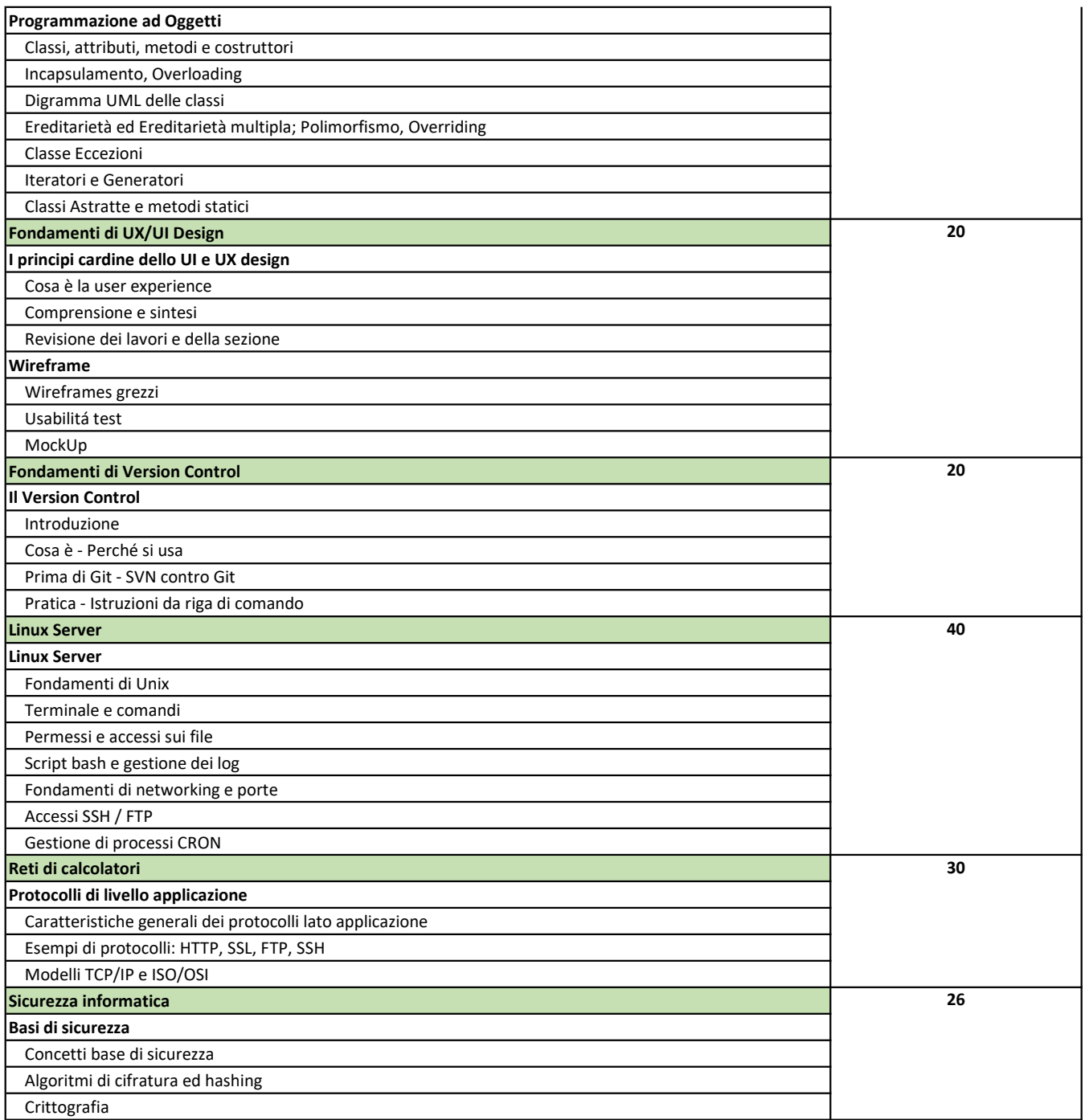

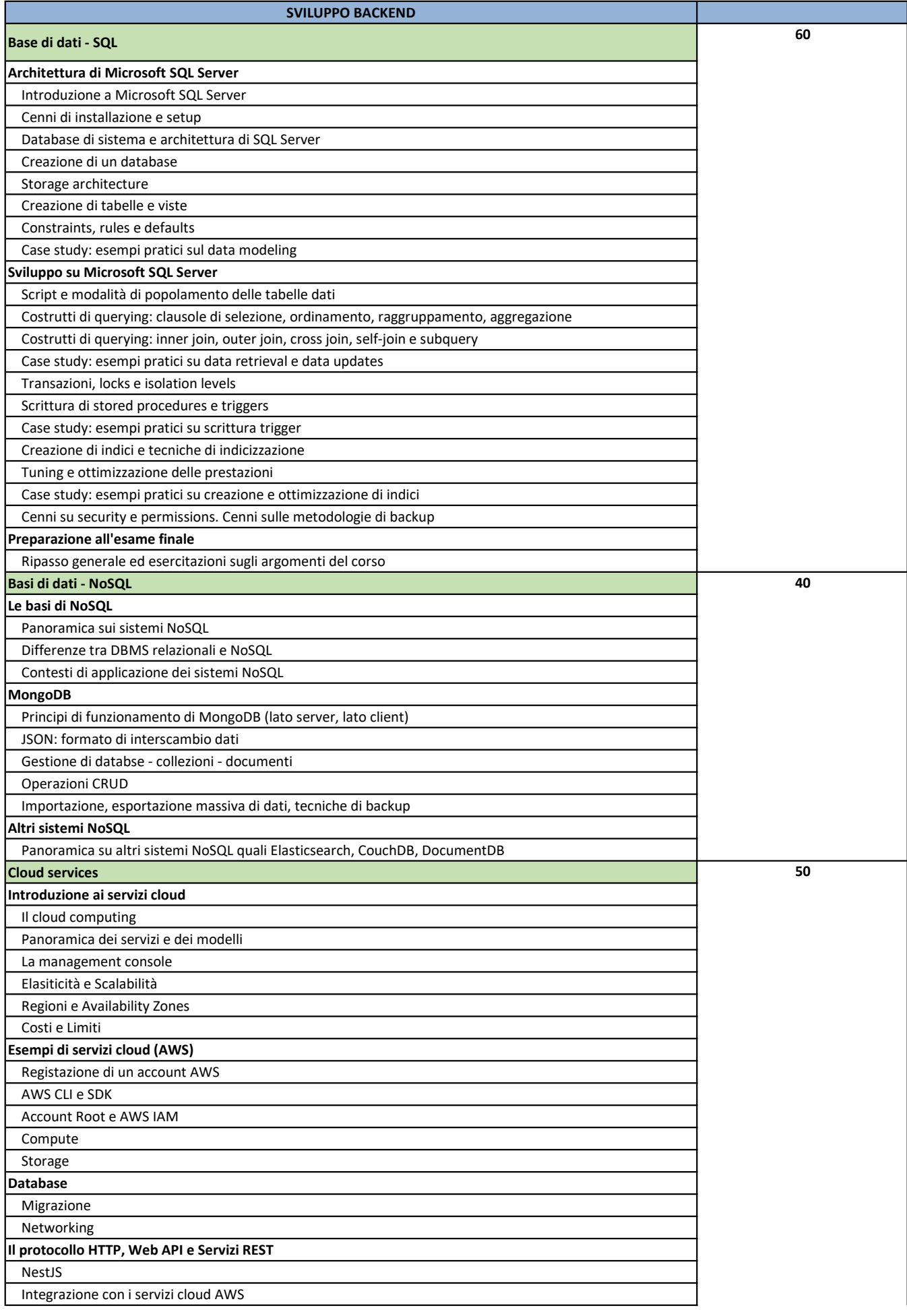

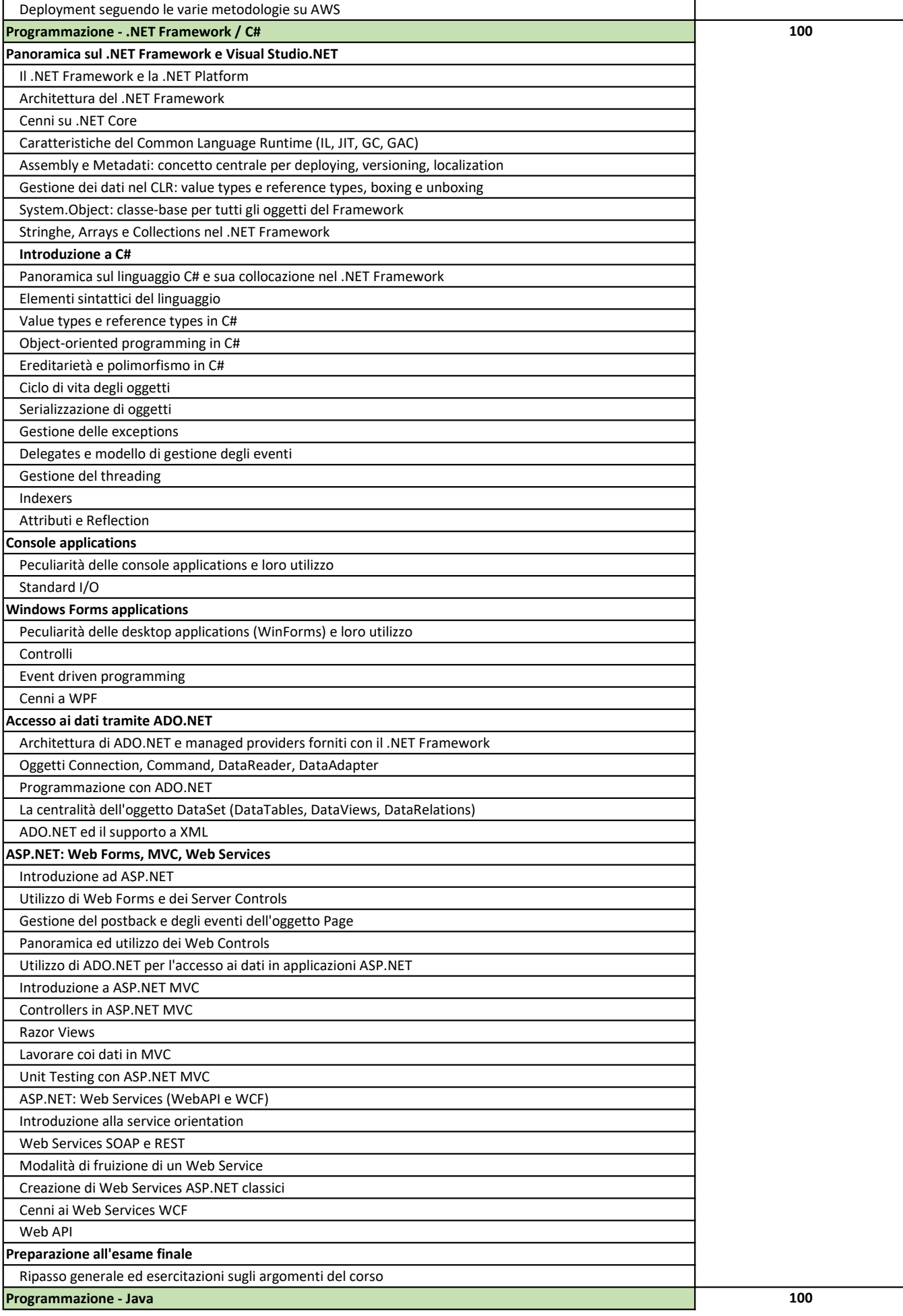

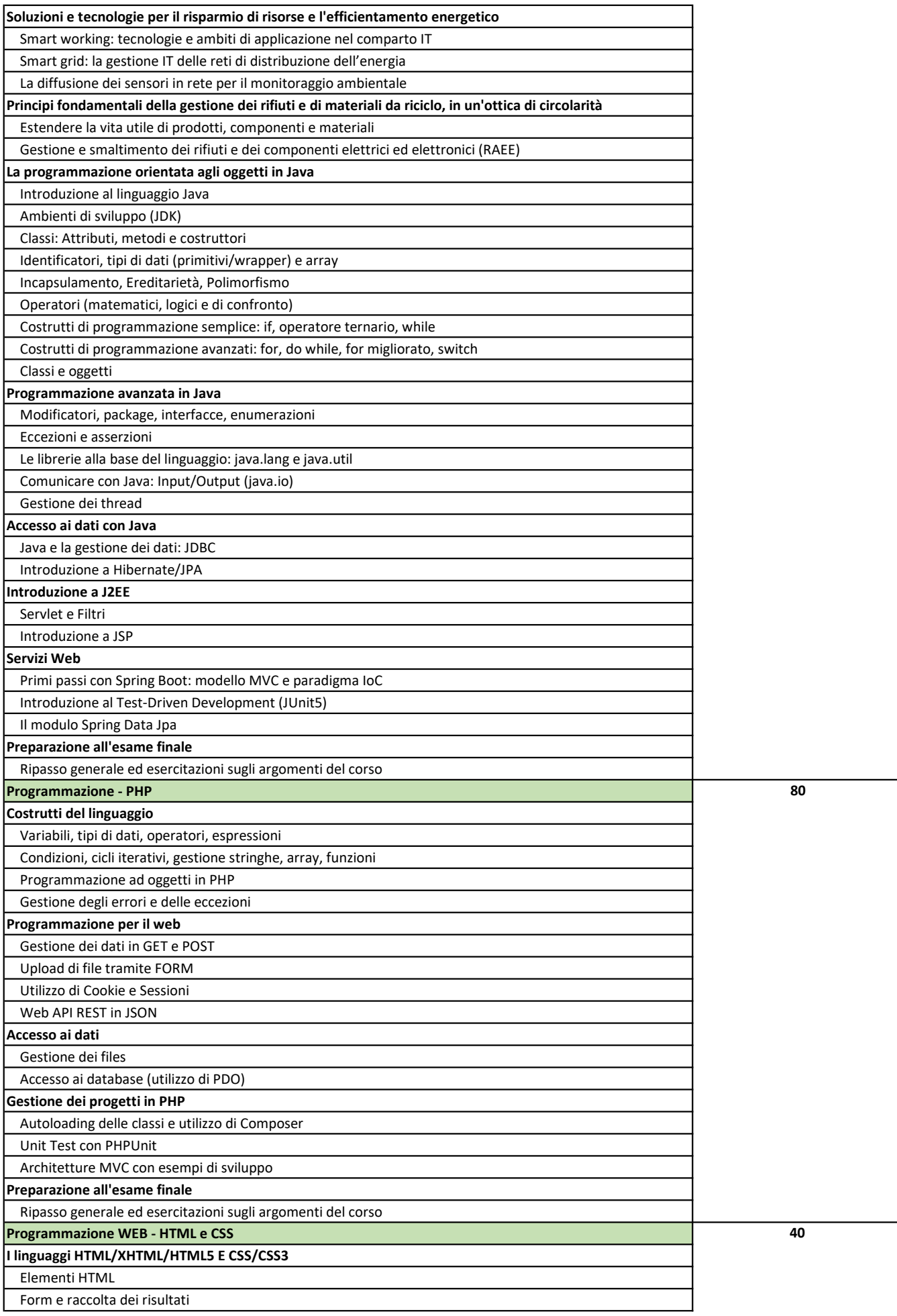

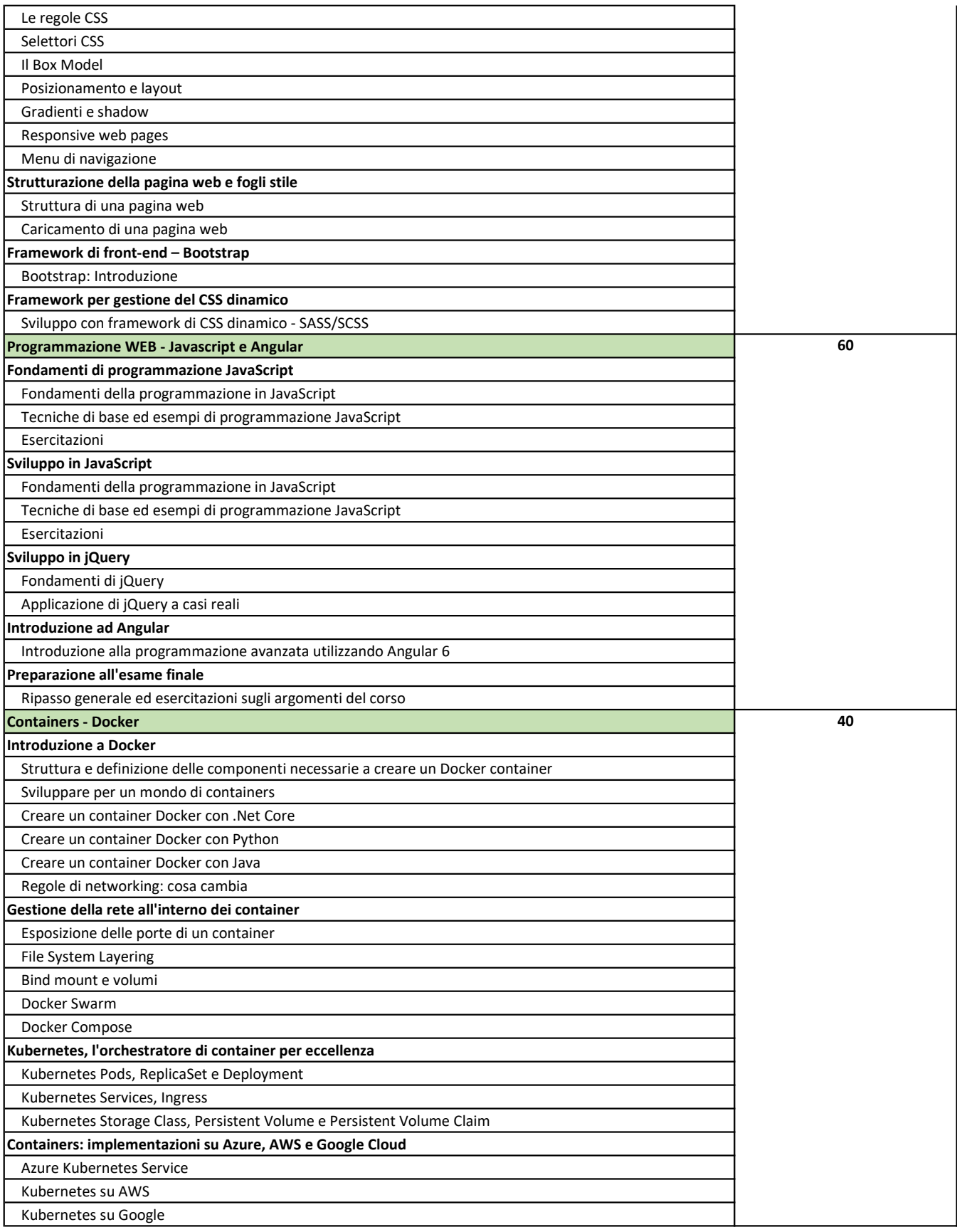

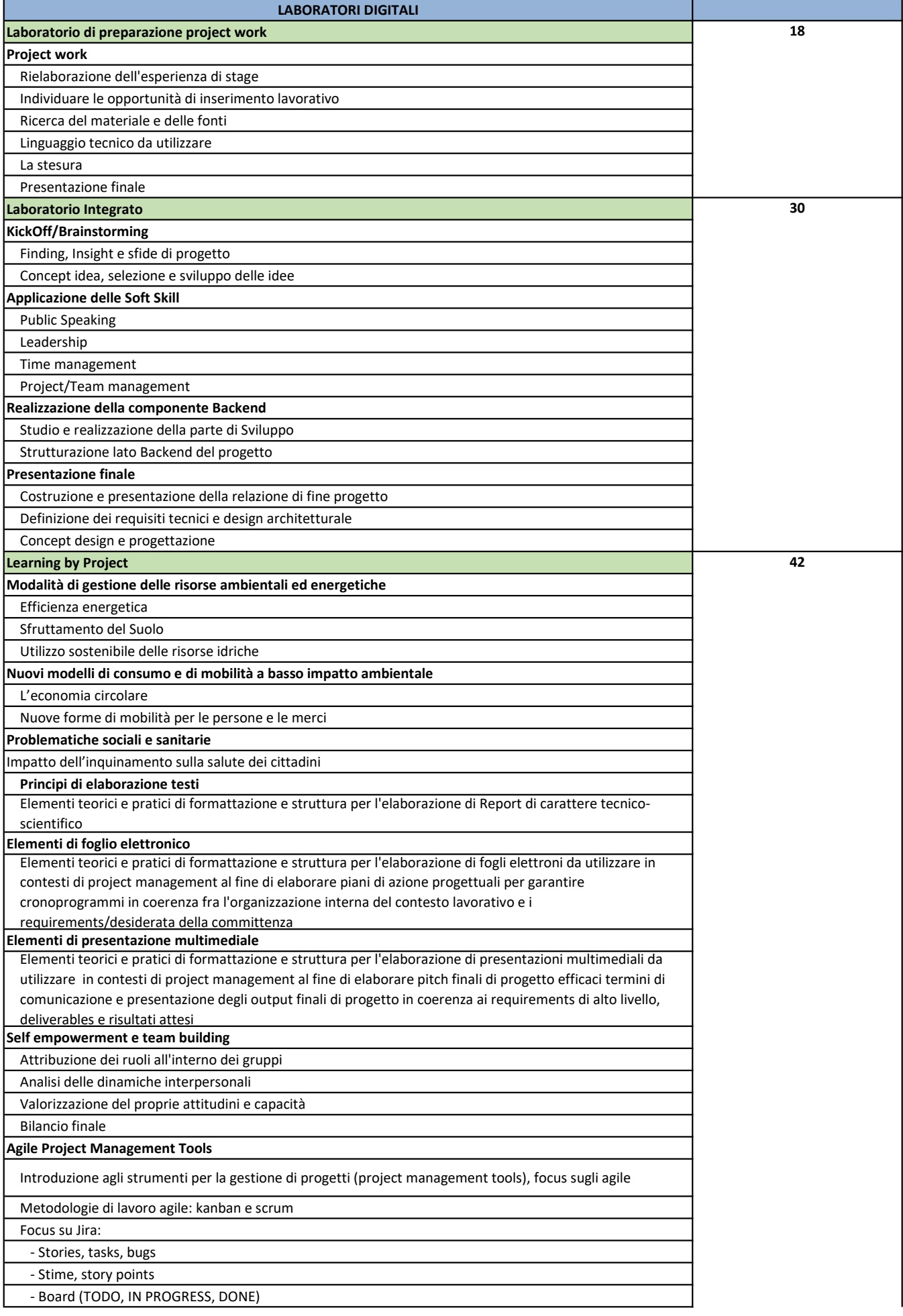

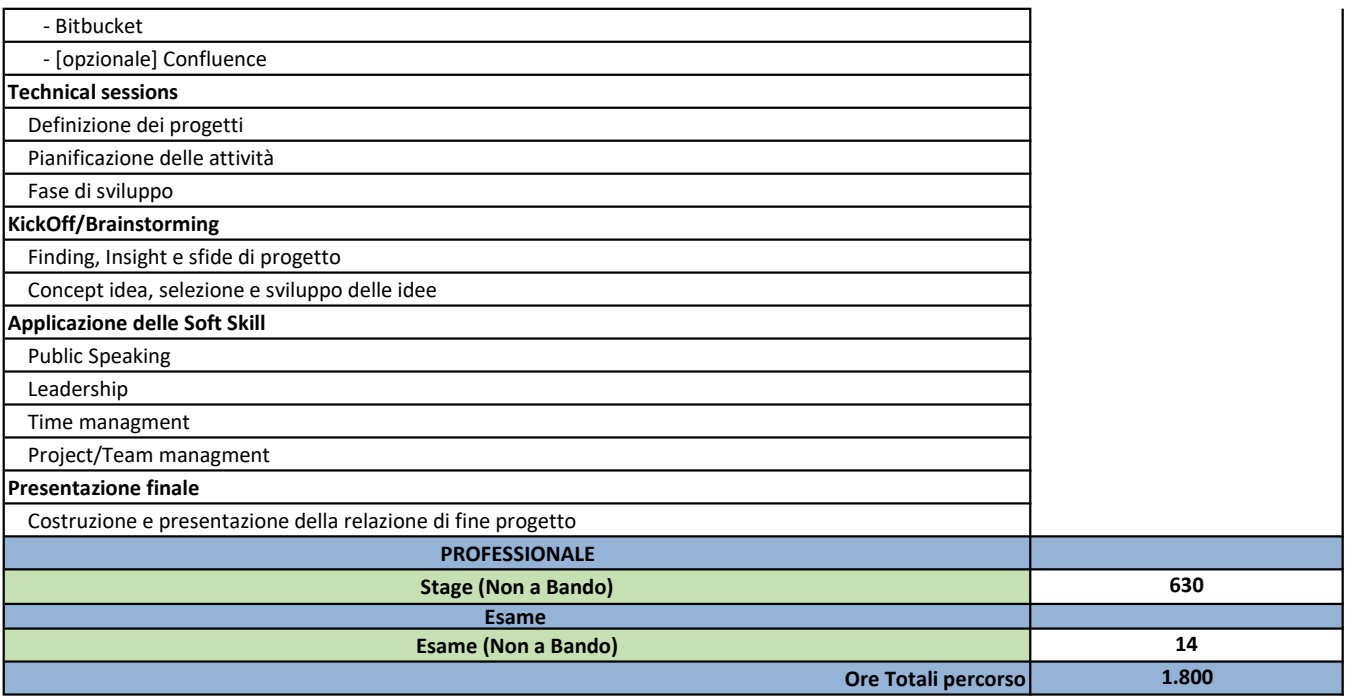